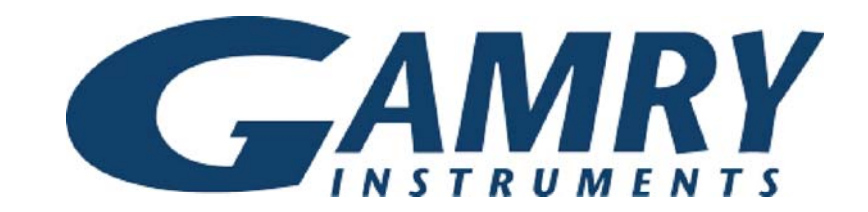

# **QUICK-START GUIDE**

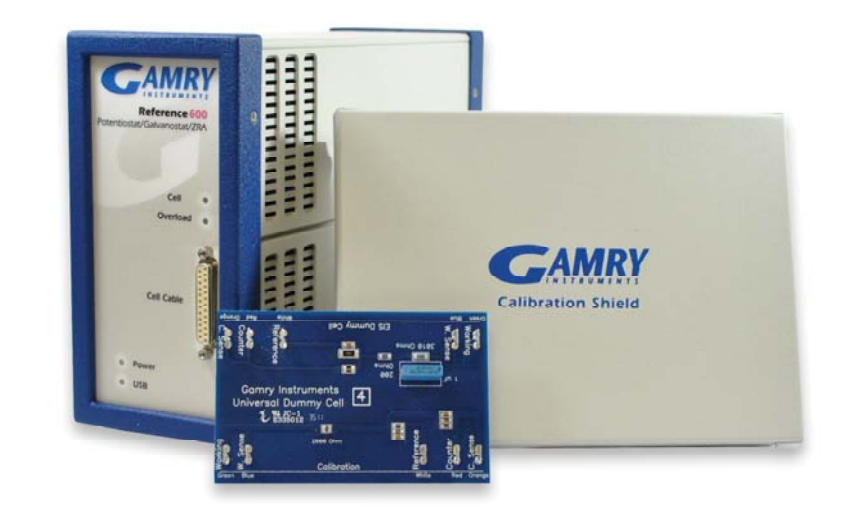

## **Guide #2USB Potentiostat Calibration**

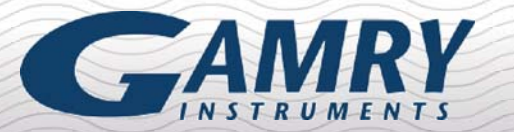

## **CALIBRATING YOUR POTENTIOSTAT**

www.gamry.com 1-215-682-9330techsupport@gamry.com

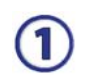

When possible, connect the **Chassis Ground** on the back of your potentiostat to a known, good earth ground.

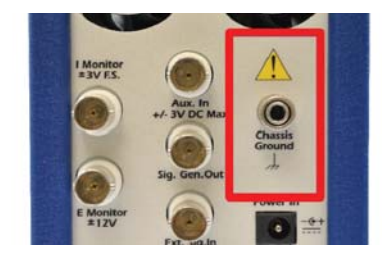

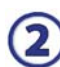

Connect the cell cable to the **Calibration** side of the UDC4 dummy cell included with your instrument.

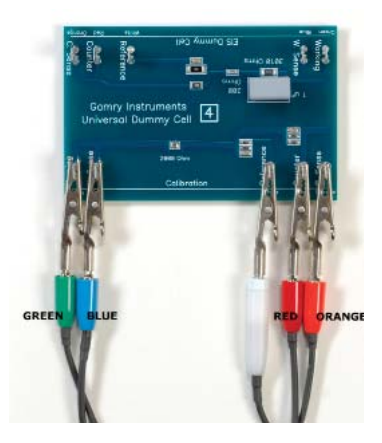

Place the UDC4 inside the Gamry Calibration Shield, close  $\circled{3}$ the lid, and connect the black floating-ground lead of your cell cable to the Shield's grounding post.

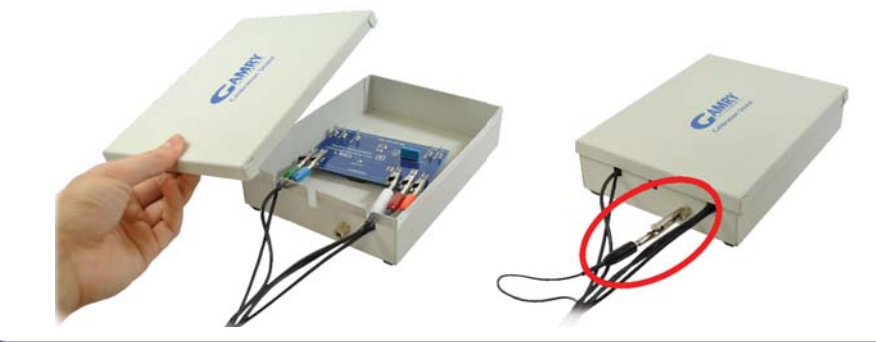

Z.

Open Gamry Framework. Select: **Experiment** > **Utilities** > **Calibrate Instrument**

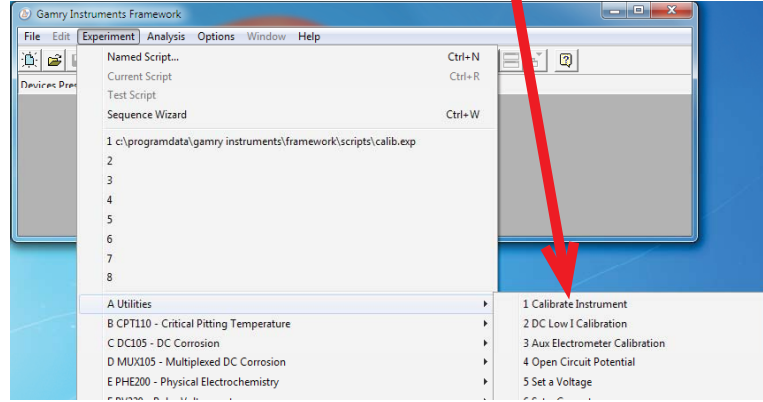

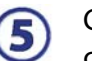

(6)

Choose your potentiostat. Select the radio button for calibration type **Both**, and click the **OK** button.

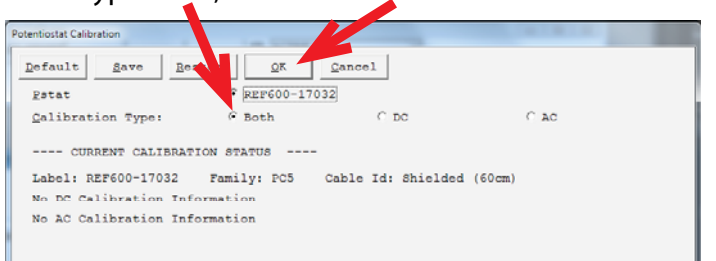

After you confirm several instructional messages, the calibration proceeds automatically, and you are notified if the calibration is successful.

**NOTE:** If you have a Reference Family potentiostat, you can choose to calibrate the instrument's thermocouple.

### **CALIBRATION WARNING?** Did you receive a

TROUBLESHOOTING

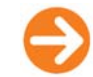

### **TROUBLESHOOTING A FAILED CALIBRATION**

Calibration is used to check the potentiostat's health, and to "zero" many of the measurement circuits to your laboratory environment. A warning does not necessarily indicate a critical failure, and Gamry can use calibration information to determine the source of the warning.

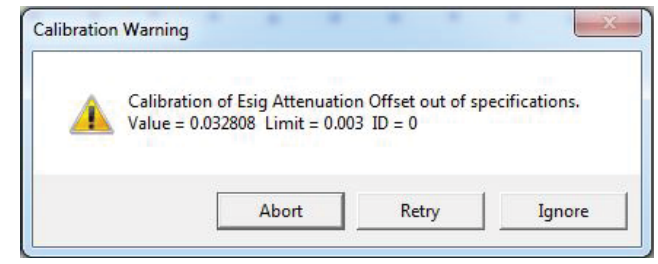

#### Double-check the following:

 $(1)$ 

 $\circled{2}$ 

 $\circled{3}$ 

- Connections are to **CALIBRATION** side of the UDC4.
- Floating-ground cable is connected to calibration shield.
- If possible, the **Chassis Ground** is attached to a known, good earth ground.

Click the **Retry** button, and the rest of the calibration restarts. Click the **Ignore** button for any other calibration warnings that may appear, and continue to Step 3.

#### After a failed calibration attempt:

- Find Calibration Results #####.txt in your My Gamry Data folder.\*
- E-mail the file, along with complete contact information, to techsupport@gamry.com

\* ##### is the serial number of your potentiostat.